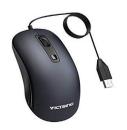

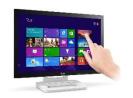

# Chapter 5

# **More About the MOUSE and TOUCHSCREEN**

## **A.** Tick ( ✓ ) the correct statements and cross the wrong ones:

(pg. 39)

- 1. You tap on touchscreen computers to open pictures.  $(\checkmark)$
- 2. A mouse has four buttons on it. (X)
- 3. The colour of the item changes after selection.  $(\checkmark)$
- 4. To right-click, we press and release the right mouse button. ( $\checkmark$ )
- 5. Tap the power button to start a touchscreen computer. (X)

#### B. Fill in the blanks:-

(pg. 39)

- 1. Clicking the left mouse button once is called left <u>click</u>.
- 2. You enter text on touchscreen computer using **on-screen** keyboard.
- 3. A **mouse** helps you to click and draw.
- 4. Left click is used to **select** an object on the computer screen.

### C. Answer the following questions:-

(pg. 40)

1. Define mouse pointer.

Ans. The arrow head on the computer screen is called the mouse pointer.

2. Name two types single click.

Ans. (i) Left Click

(ii) Right Click

### 3. What is a touchscreen computer?

Ans. A touchscreen computer allows us to touch items on the screen with our finger to give commands.

### 4. How do you start a touchscreen computer?

Ans. We press and hold the power button of CPU or tablet to start a touchscreen computer.

(Note: Please complete the exercises in your textbook)

Thank You